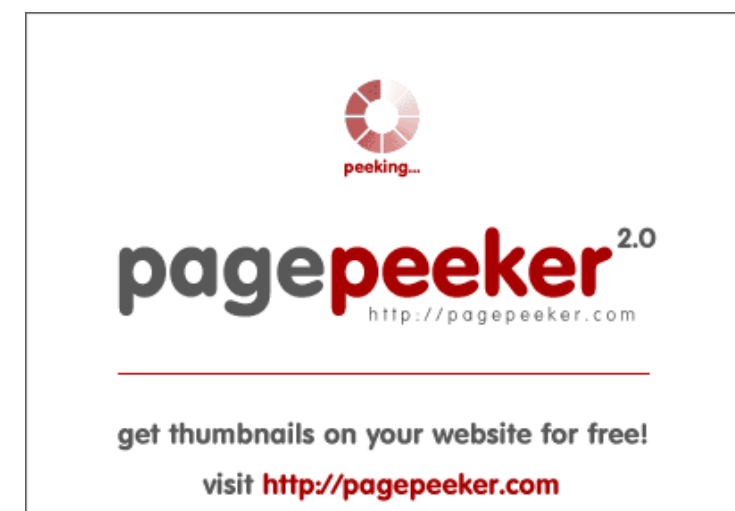

## **Evaluation du site anonymstory.com**

Généré le 08 Avril 2024 13:01

**Le score est de 51/100**

### **Optimisation du contenu**

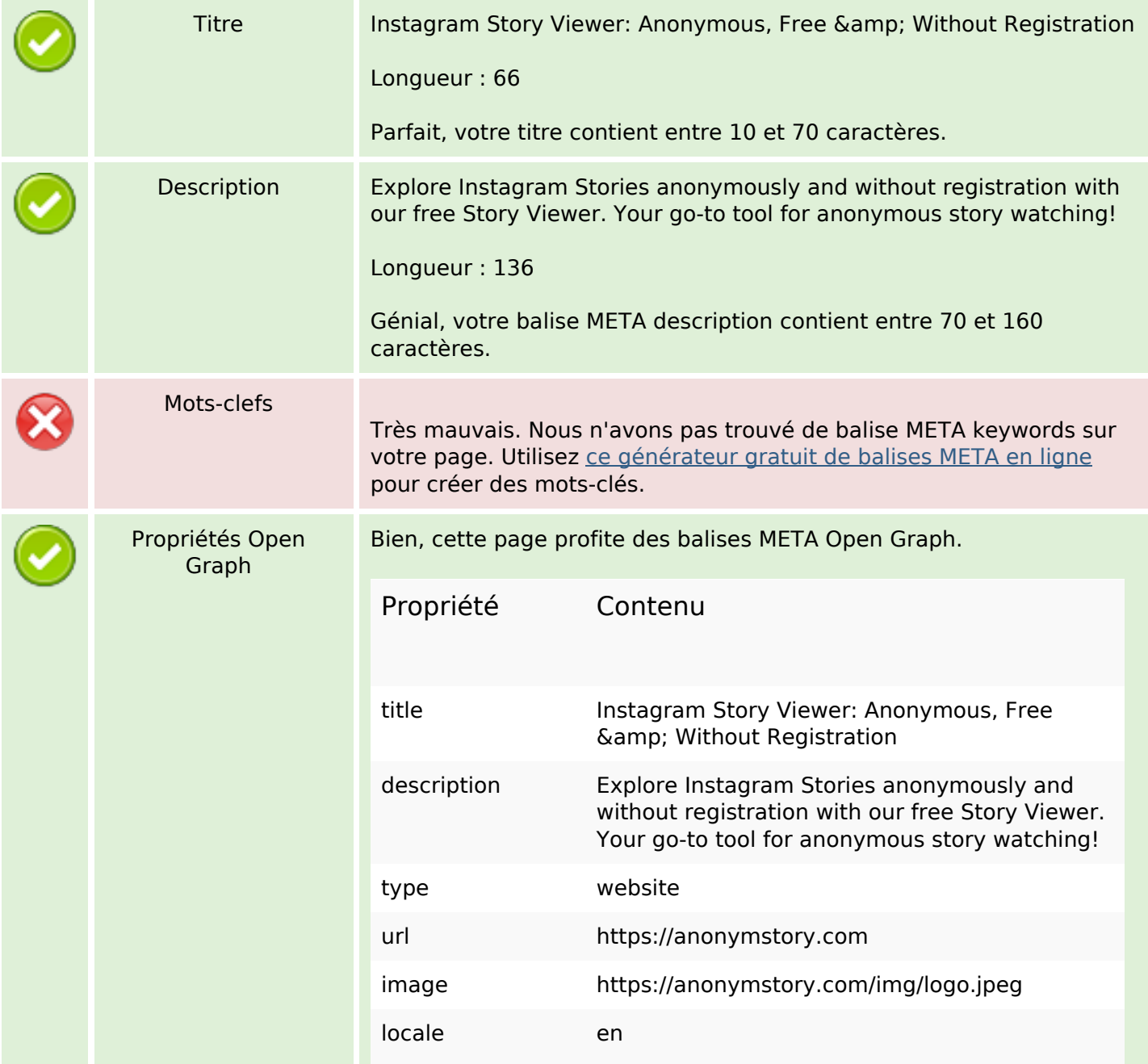

# **Optimisation du contenu**

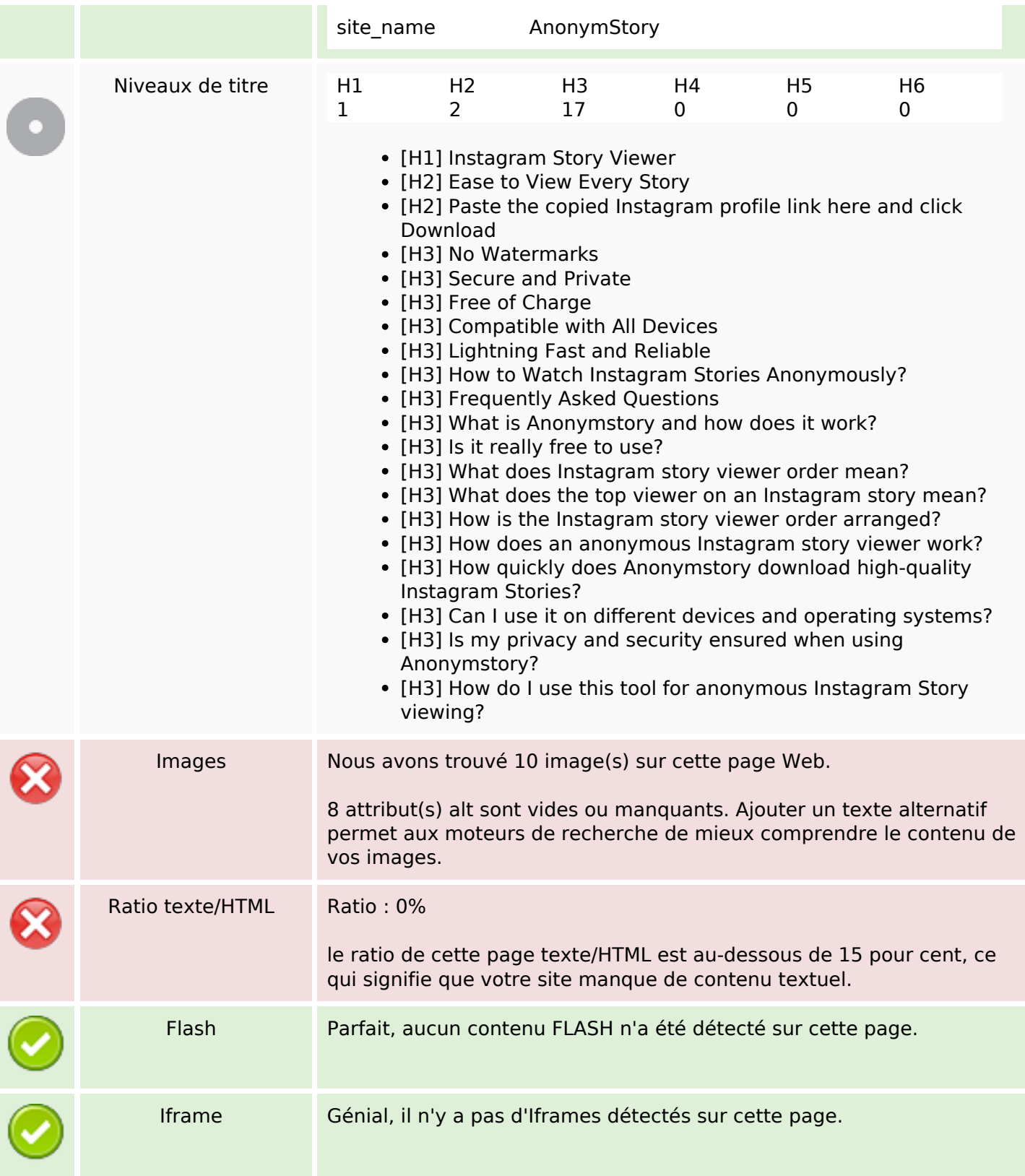

## **Liens**

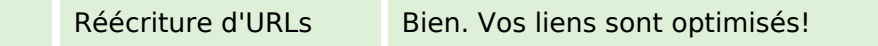

### **Liens**

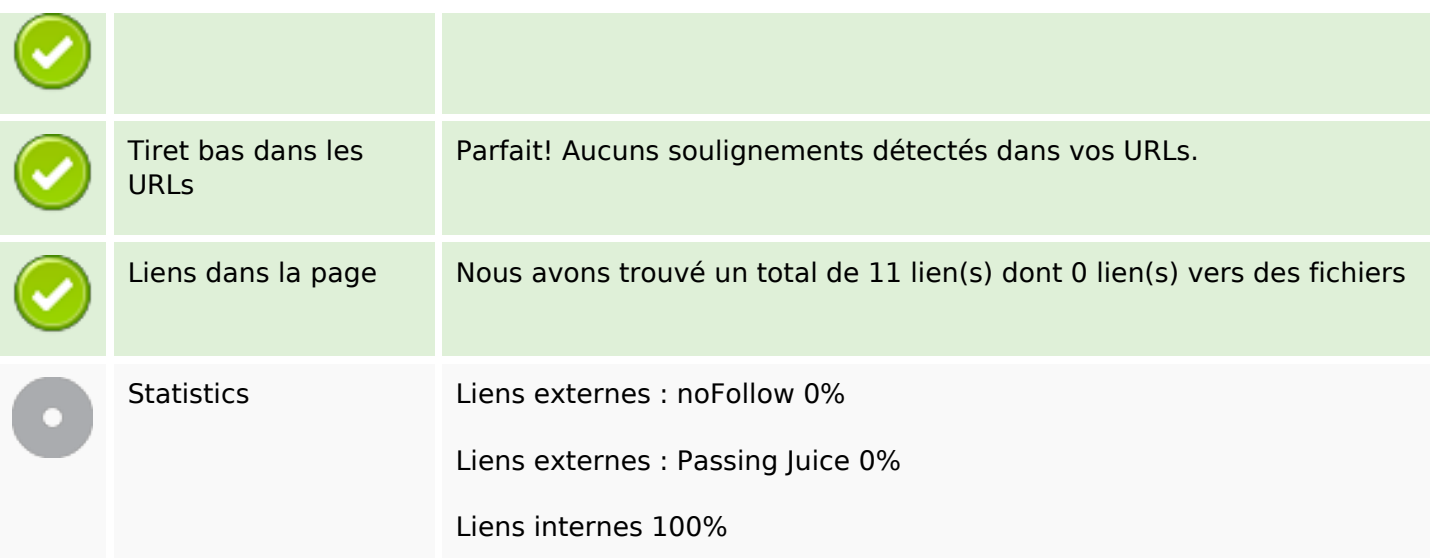

# **Liens dans la page**

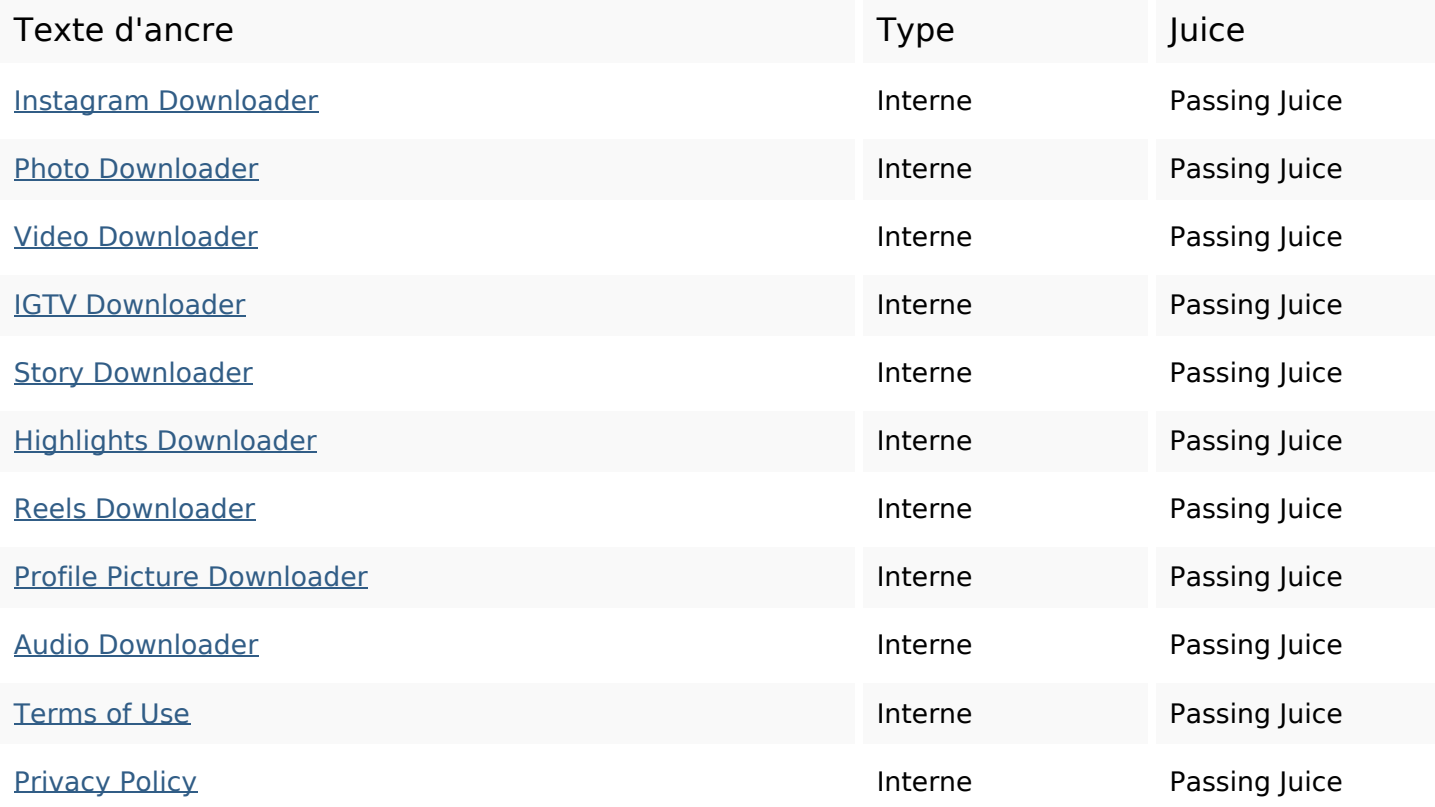

## **Mots-clefs**

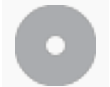

Nuage de mots-clefs

## **Cohérence des mots-clefs**

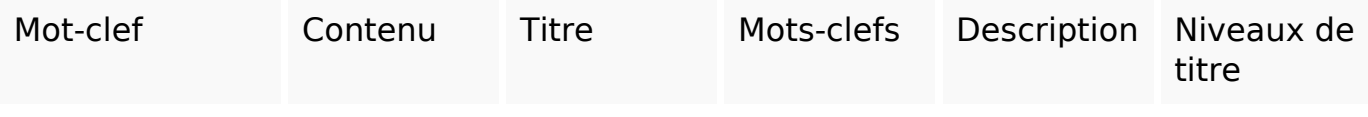

## **Ergonomie**

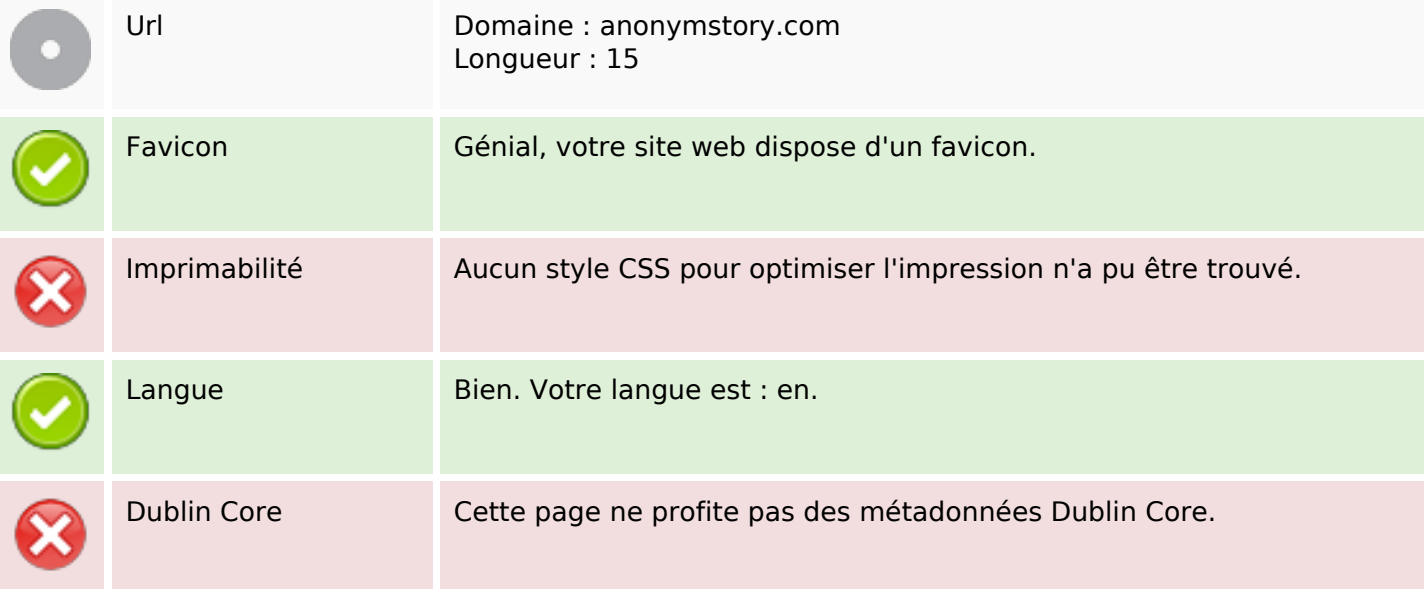

#### **Document**

![](_page_3_Picture_105.jpeg)

### **Document**

![](_page_4_Picture_71.jpeg)

### **Mobile**

![](_page_4_Picture_72.jpeg)

# **Optimisation**

![](_page_4_Picture_73.jpeg)